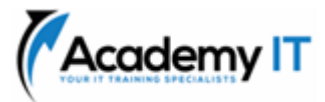

# **DP-080T00: Querying Data with Microsoft Transact-SQL**

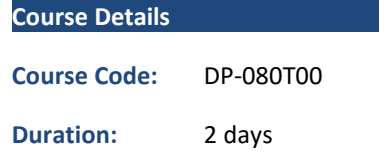

#### **Notes:**

- This course syllabus should be used to determine whether the course is appropriate for the students, based on their current skills and technical training needs.
- Course content, prices, and availability are subject to change without notice.
- Terms and Conditions apply

*Elements of this syllabus are subject to change.*

## **About this course**

This course will teach the basics of Microsoft's dialect of the standard SQL language: Transact-SQL. Topics include both querying and modifying data in relational databases that are hosted in Microsoft SQL Server-based database systems, including: Microsoft SQL Server, Azure SQL Database and, Azure Synapse Analytics.

## **Audience Profile**

This course can be valuable for anyone who needs to write basic SQL or Transact-SQL queries. This includes anyone working with data as a data analyst, a data engineer, a data scientist, a database administrator or a database developer. It can also be useful for others peripherally involved with data, or wanting to learn more about working with data such as solution architects, students and technology managers.

**Academy IT Pty Ltd** Level 4, 45 Grenfell Street ADELAIDE 5000

Email: [sales@academyit.com.au](mailto:sales@academyit.com.au) Web: [www.academyit.com.au](http://www.academyit.com.au/)

Phone: 08 7324 9800 Brian: 0400 112 083

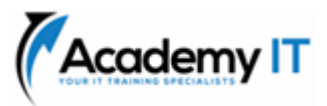

## **Introduction to Transact-SQL**

This module provides an introduction to relational databases, the SQL language and Transact-SQL. You'll learn what kinds of statements make up the SQL language and look at the SELECT statement in detail.

## **Learning objectives**

After completing this module, you'll be able to:

- Understand what SQL is for
- Identify database objects in schemas
- Identify SQL statement types
- Use the SELECT statement
- Work with data types
- Handle NULLs

## **Sort and filter results in T-SQL**

Learn how to sort and filter query results

## **Learning objectives**

After completing this module, you will be able to:

- Sort your results
- Limit the sorted results
- Return paged results
- Remove duplicates
- Filter data with predicates

## **Combine multiple tables with JOINs in T-SQL**

Explore T-SQL queries accessing data from multiple tables with various kinds of JOIN operations.

#### **Learning objectives**

After completing this module, you will be able to:

- Describe join concepts and syntax
- Write queries that use inner and outer joins
- Write queries that use cross joins
- Write queries that use self joins

#### **Write Subqueries in T-SQL**

Learn how to use subqueries to combine multiple SELECT statements and compose nested queries.

#### **Learning objectives**

After completing this module, you will be able to:

- Understand what subqueries are
- Use scalar or multi-valued subqueries
- Use self-contained or correlated subqueries

## **Use built-in functions and GROUP BY in Transact-SQL**

Learn how to use functions in Transact-SQL, and how to group aggregated results.

## **Learning objectives**

After completing this module, you will be able to:

- Categorize built-in functions
- Use scalar functions
- Use ranking and rowset functions
- Use aggregate functions
- Summarize data with GROUP BY
- Filter groups with HAVING

## **Modify data with T-SQL**

Learn how to use Transact-SQL to insert, update, and delete data in a database.

#### **Learning objectives**

After completing this module, you will be able to:

- Insert data into a table
- Generate automatic values
- Update data in a table
- Delete data from a table
- Merge data based on multiple tables